ФИО: Максимов Алексей Борисович и доставо на Должава и в доставо НА<sup>У</sup>КИ И ВЫСШЕГО ОБРАЗОВАНИЯ **РОССИЙСКОЙ ФЕДЕРАЦИИ** Уникальный программный ключ:<br>8db180d1a3f02ac9e603 PASB 3745HQP RGCVДАРСТВЕННОЕ АВТОНОМНОЕ Образовательное учреждение высшего образования Документ подписан простой электронной подписью Информация о владельце: Должность: директор департамента по образовательной политике Дата подписания: 02.09.2023 17:30:42 8db180d1a3f02ac9e60521a5672742735c18b1d6

# **«МОСКОВСКИЙ ПОЛИТЕХНИЧЕСКИЙ УНИВЕРСИТЕТ» Факультет информационных технологий**

#### **УТВЕРЖДАЮ**

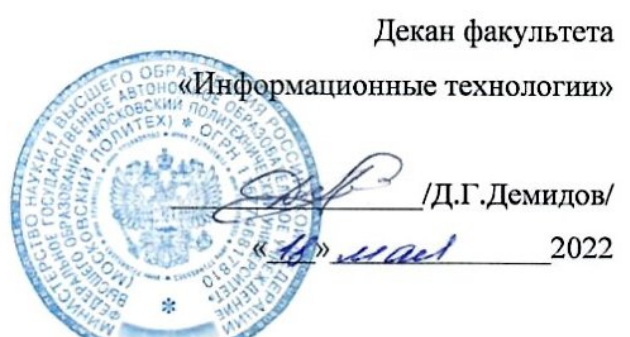

Рабочая программа дисциплины

# **«Обработка изображений»**

# Направление подготовки **09.04.01 «Информатика и вычислительная техника»**

Образовательная программа (профиль) **«Компьютерная лингвистика и искусственный интеллект»**

> Квалификация (степень) выпускника **Магистр**

> > Форма обучения **Очная**

#### **Область применения и нормативные ссылки**

Настоящая программа учебной дисциплины устанавливает минимальные требования к знаниям и умениям обучающегося и определяет содержание и виды учебных занятий и отчётности.

Программа предназначена для преподавателей, ведущих данную дисциплину, и обучающихся по направлению подготовки 09.04.01 «Информатика и вычислительная техника» в соответствии с образовательной программой «Компьютерная лингвистика и искусственный интеллект».

Программа разработана в соответствии с:

- Федеральный государственный образовательный стандарт (ФГОС) высшего образования по направлению подготовки 09.04.01 «Информатика и вычислительная техника», уровень высшего образования — магистратура.
- Приказ Минобрнауки России от 09.02.2016 N 86 "О внесении изменений в Порядок проведения государственной итоговой аттестации по образовательным программам высшего образования - программам бакалавриата, программам специалитета и программам магистратуры, утвержденный приказом Министерства образования и науки Российской Федерации от 29 июня 2015 г. N 636"(Зарегистрировано в Минюсте России 02.03.2016 N 41296).
- Приказ ректора Московского политехнического университета от 01.09.2016 № 128-ОД о введение в действие положения о порядке проведения государственной итоговой аттестации федерального государственного бюджетного образовательного учреждения высшего образования «Московский политехнический университет». Программа составлена для 2022 года начала подготовки.

## **1. Цели и задачи дисциплины**

Цель освоения дисциплины «Обработка изображений» — изучить основные подходы к обработке изображений в современных системах, научиться применять эти подходы для решения прикладных задач.

Задачами освоения дисциплины являются:

- изучить особенности представления изображений в современных системах и области их применения;
- изучить особенности восприятия изображений человеком и особенности интерпретации изображений в технических системах;
- изучить пространственные методы коррекции изображений;
- изучить частотные методы коррекции и анализа изображений;
- изучить методы подготовки изображений для систем распознавания образов.

### **2. Место дисциплины в структуре ООП**

Дисциплина относится к части, формируемой участниками образовательных отношений, основной образовательной программы направления подготовки 09.04.01 «Информатика и вычислительная техника» в соответствии с образовательной программой «Компьютерная лингвистика и искусственный интеллект». Дисциплина связана логически и содержательнометодически со всеми ранее прочитанными дисциплинами и практиками ООП.

Изучение данной дисциплины базируется на знаниях и компетенциях, полученных в бакалавриате и при изучении дисциплины «Современные технологии программирования.

Компетенции, полученные при изучении данной дисциплины, являются необходимыми при учении последующих дисциплин: «Распознавание образов», «Принтмедиа технологии», «Мультимедиа технологии».

# **3. Перечень планируемых результатов обучения по дисциплине (модулю), соотнесённые с планируемыми результатами освоения образовательной программы**

Дисциплина поддерживает развитие у обучающихся следующих профессиональных компетенций, предусмотренных ООП по по направлению подготовки 09.04.01 «Информатика и вычислительная техника» в соответствии с образовательной программой «Компьютерная лингвистика и искусственный интеллект»:

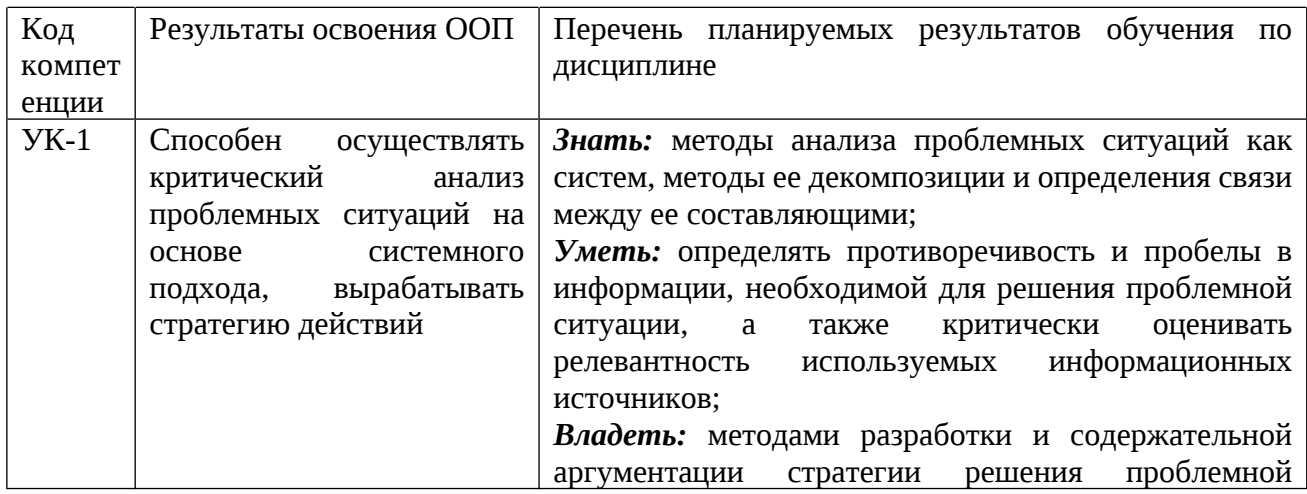

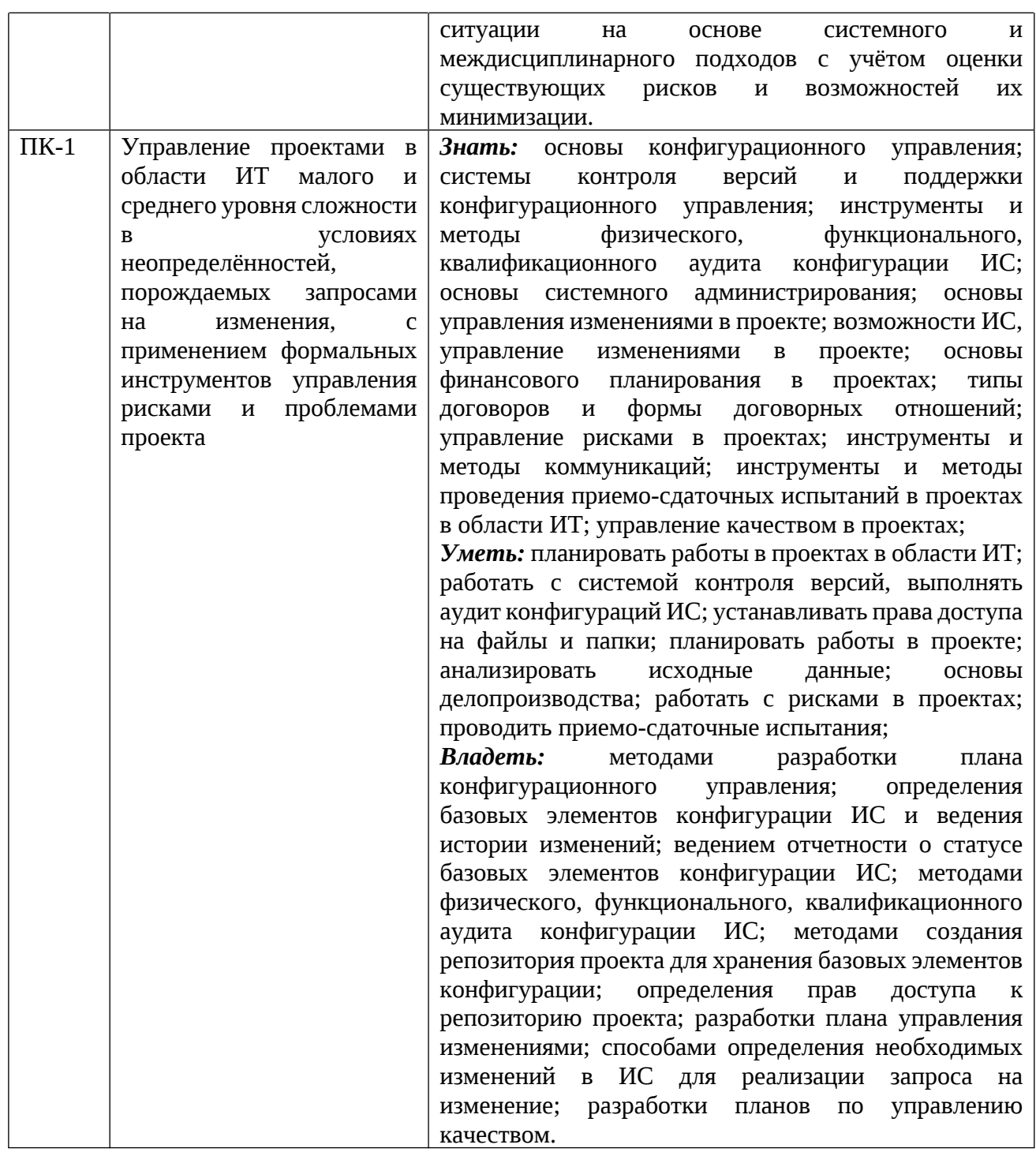

# **4. Объем дисциплины и виды учебной работы**

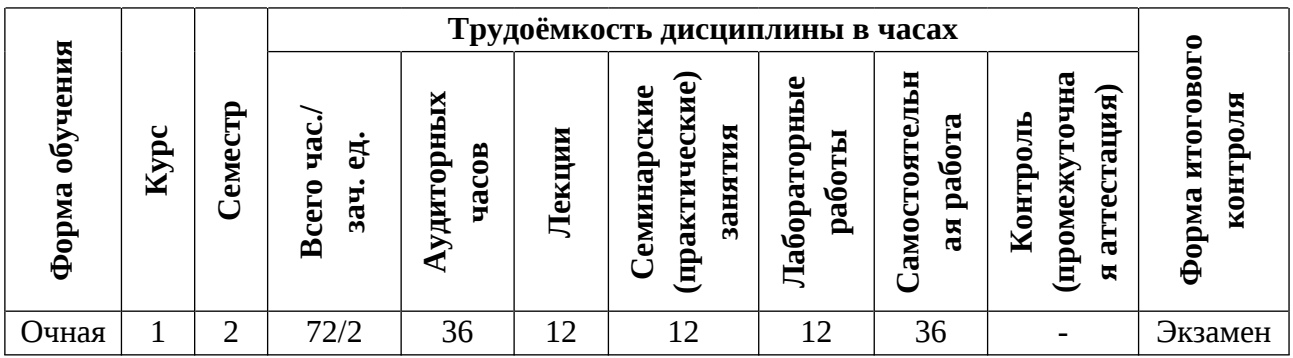

### **Содержание разделов дисциплины**

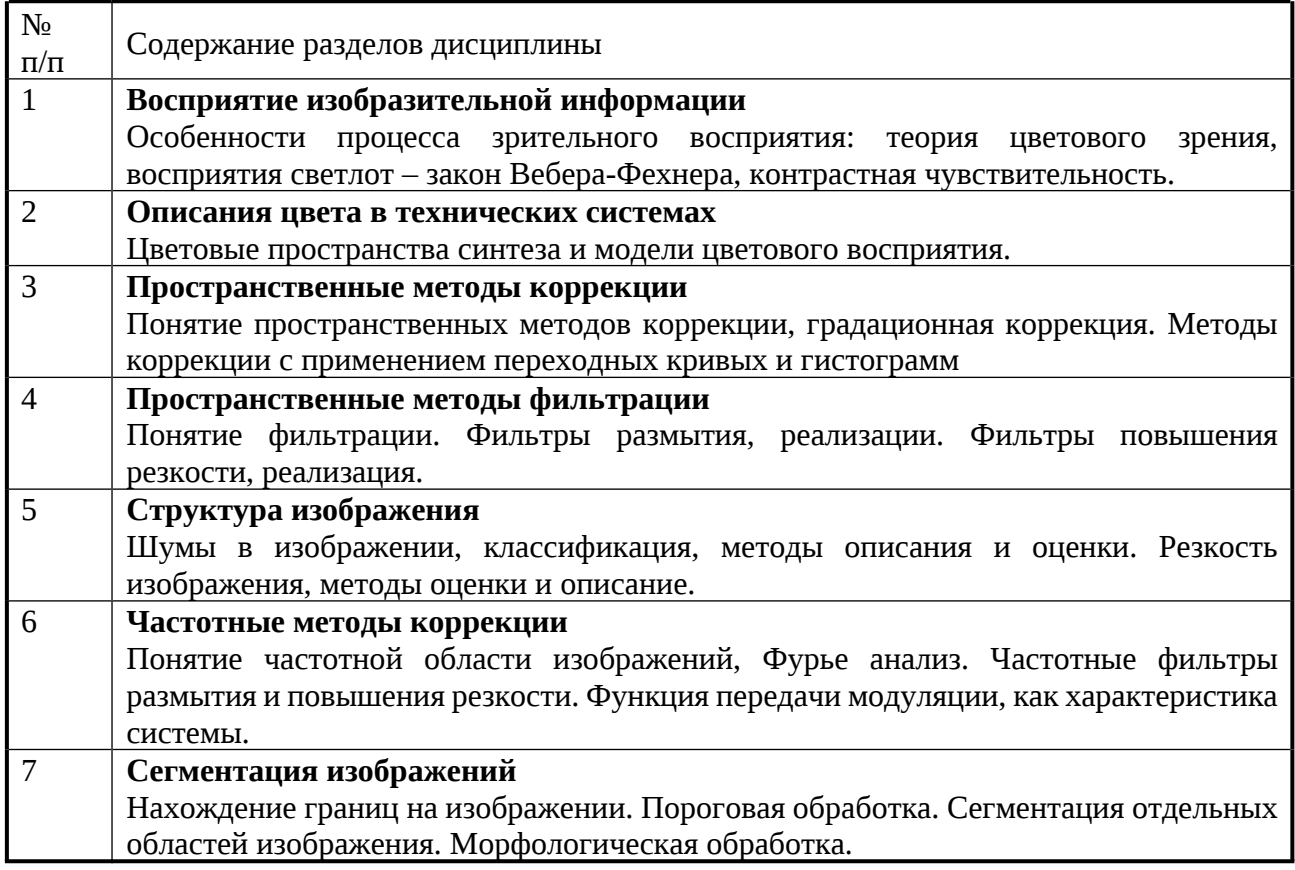

#### **Практические занятия**

- 1. Расчет цветового различия цветов, полученных путем пересчета через разные цветовые пространства.
- 2. Применение методов градационной коррекции по переходным кривым
- 3. Применение гистограммных методов коррекции
- 4. Применение пространственных фильтров размытия и повышения резкости
- 5. Применение частотных фильтров размытия и повышения резкости
- 6. Сегментация изображений

#### **Лабораторные работы**

- 1. Выбор параметров градационной коррекции на основе требований к конечному изображению
- 2. Cравнение различных фильтров для устранения шумов в изображении
- 3. Оценка резкости изображений
- 4. Анализ структуры изображения с применением спектрального анализа
- 5. Сравнение алгоритмов выделения контуров
- **6.** Подготовка изображений для систем распознавания образов.

#### **5. Образовательные технологии**

Методика преподавания дисциплины «Обработка изображений» и реализация компетентностного подхода в изложении и восприятии материала предусматривает использование следующих активных и интерактивных форм проведения групповых, индивидуальных, аудиторных занятий в сочетании с внеаудиторной работой с целью формирования и развития профессиональных навыков обучающихся: обсуждение в группе, подготовка к проведению практических занятий и лабораторных работ.

Удельный вес занятий, проводимых в интерактивных формах, определён главной целью образовательной программы, особенностью контингента обучающихся и содержанием дисциплины и в целом по дисциплине составляет 50% аудиторных занятий. Занятия лекционного типа составляют 33,33% от объема аудиторных занятий.

### **6.Оценочные средства для текущего контроля успеваемости, промежуточной аттестации по итогам освоения**

В процессе обучения используются следующие оценочные формы самостоятельной работы обучающихся:

− отчёты по лабораторным работам;

− отчёты по практическим работам;

− подготовка к экзамену.

Отчёты по практическим работам проводятся путём предоставления обучающимися самих файлов работы, а также документа-отчёта о выполненной работе с выводами, содержащими анализ полученных результатов. Оценивается выполненная работа по оценке «зачтено»/»не зачтено».

Отчёты по лабораторным работам проводятся путём предоставления обучающимися самих файлов работы, а также документа-отчёта о выполненной работе с выводами, содержащими анализ полученных результатов. Оценивается выполненная работа баллами от 0-100.

Если отчет представляется позже установленного срока, то за каждую неделю просрочки снимается 10 баллов от максимального, полученного за выполнение работы.

При использовании дистанционной формы обучения в системе LMS предусмотрено итоговое тестирование по теоретическому материалу дисциплины в тест включено 20 тестовых заданий, время на выполнение тестирования составляет 30 минут. Тест считается пройденным в случае

правильного ответа на 15 и более тестовых заданий. Примеры тестовых заданий и критерии оценки на экзамене приведены в приложении 2.

Промежуточная аттестация обучающихся в форме экзамена проводится по результатам выполнения всех видов учебной работы, предусмотренных учебным планом по данной дисциплине (модулю), при этом учитываются результаты текущего контроля успеваемости в течение семестра. Оценка степени достижения обучающимися планируемых результатов обучения по дисциплине (модулю) проводится преподавателем, ведущим занятия по дисциплине (модулю) методом экспертной оценки. По итогам промежуточной аттестации по дисциплине (модулю) выставляется оценка по пятибалльной шкале. К промежуточной аттестации допускаются только студенты, выполнившие все виды учебной работы, предусмотренные рабочей программой по дисциплине «Обработка изображений».

### **7. Учебно-методическое и информационное обеспечение дисциплины**

#### **Основная литература**

1. Гонсалес, Р. Цифровая обработка изображений : практические советы / Р. Гонсалес, Р. Вудс ; пер. П.А. Чочиа, Л.И. Рубанова. – 3-е изд., испр. и доп. – Москва : Техносфера, 2012. – 1104 с. : ил.,табл., схем. – (Мир цифровой обработки). – Режим доступа: по подписке. – URL: http://biblioclub.ru/index.php?page=book&id=233465 (дата обращения: 27.03.2020). – ISBN 978-5-94836-331-8. – Текст : электронный.

#### **Дополнительная литература:**

Доступ к рекомендованной дополнительной литературе можно получить в Российской государственной библиотеке [https://www.rsl.ru](https://www.rsl.ru/)

- 1.<https://dlib.rsl.ru/02000012023> Красильников Н. Н. Цифровая обработка 2D- и 3D-изображений: учебное пособие для студентов высших учебных заведений, обучающихся по направлению подготовки 230400 Информационные системы и технологии / Н. Н. Красильников. - Санкт-Петербург: БХВ-Петербург, 2011. - XI, 595 с.
- 2. Шапиро, Л. Компьютерное зрение: учебное пособие / Л. Шапиро, Д. Стокман ; под редакцией С. М. Соколова ; перевод с английского А. А. Богуславского. — 4-е изд. — Москва : Лаборатория знаний, 2020. — 763 с. — ISBN 978-5-00101-696-0. — Текст : электронный // Лань : электроннобиблиотечная система. — URL: https://e.lanbook.com/book/135496 (дата обращения: 27.03.2020). — Режим доступа: для авториз. пользователей

# **Программное обеспечение:**

Для проведения лекционных занятий используется программа Microsoft Power Point, для практических и лабораторных занятий Python.

**Перечень ресурсов информационно-телекоммуникационной сети «Интернет», рекомендованные для изучения дисциплины:**

- <http://www.imatest.com/>
- <http://www.normankoren.com/sitemap.html>
- <https://www.albertogramaglia.com/category/image-processing/>
- <https://habr.com/ru/post/460445/>
- <https://www.youtube.com/watch?v=spUNpyF58BY&feature=youtu.be>
- <https://academic.microsoft.com/home>
- <https://scholar.google.ru/>
- [ЭБС Лань \(lanbook.com\)](https://e.lanbook.com/?ysclid=lb7sjjreet597220381)
- [Университетская библиотека ONLINE \(biblioclub.ru\)](https://biblioclub.ru/index.php?page=book_blocks&view=main_ub)
- [Образовательная платформа Юрайт. Для вузов и ссузов. \(urait.ru\)](https://urait.ru/?ysclid=lb7skoitzy715966738)

## **8. Материально-техническое обеспечение дисциплины**

В качестве материально-технического обеспечения дисциплины следует использовать: материалы по дисциплине, представленные в цифровом виде, Учебно-вычислительные лаборатории с доступом в интернет, вместительностью не менее 30 человек, с наличием соответствующего числа персональных компьютеров, с наличием интерактивной доски/проектора с экраном для реализации возможности подключения персонального компьютера преподавателя.

## **9. Методические указания обучающимся**

При подготовке к лекции следует получить необходимую литературу и наглядные пособия по указанию преподавателя. Материал лекции целесообразно записывать на одной стороне тетради, для того чтобы пополнить материал на самостоятельной подготовке из рекомендуемых источников. Материал лекции целесообразно повторять перед очередным занятием.

На лабораторных и практических занятиях студенты приобретают умения использовать методы, средства и технологии решения конкретных задач профессиональной деятельности с применением ЭВМ, получают практические навыки разработки программ и осваивают приемы работы в

телекоммуникационных сетях. Лабораторные и практические работы направлены на изучение средств сбора и регистрации данных и организации их обработки в конкретных системах. Лабораторные и практические работы предусматривают самостоятельную разработку студентами программ с заданной функциональностью. В рамках этих занятий преподаватель проводит анализ типовых ошибок, допущенных при решении поставленных задач, организует рассмотрение наиболее удачных вариантов решений. Студенты привлекаются к разбору и сравнительному анализу предлагаемых вариантов программных реализаций решаемых задач.

#### **10. Методические рекомендации для преподавателя**

Преподавание теоретического (лекционного) материала по дисциплине «Обработка изображений» осуществляется в рамках рабочего учебного плана профиля «Компьютерная лингвистика и искусственный интеллект» по направлению подготовки 09.04.01 «Информатика и вычислительная техника».

Структура и последовательность проведения лекционных занятий по дисциплине в полекционном разрезе излагаемого теоретического материала представлена в приложении 1 настоящей рабочей программы.

Тематика лабораторных и практических работ по разделам дисциплины и видам занятий отражена в приложении 1 рабочей программы.

Промежуточная аттестация обучающихся в форме экзамена проводится по результатам выполнения всех видов учебной работы, предусмотренных учебным планом по данной дисциплине (модулю), при этом учитываются результаты текущего контроля успеваемости в течение семестра. Оценка степени достижения обучающимися планируемых результатов обучения по дисциплине (модулю) проводится преподавателем, ведущим занятия по дисциплине (модулю) методом экспертной оценки. По итогам промежуточной аттестации по дисциплине (модулю) выставляется оценка по пятибалльной системе.

К промежуточной аттестации допускаются только студенты, выполнившие все виды учебной работы, предусмотренные рабочей программой по дисциплине «Обработка изображений».

В конце семестра предусмотрено итоговое тестирование по теоретическому материалу дисциплины. Примеры тестовых заданий и критерии оценки на экзамене приведены в приложении 2.

Перечень литературы и информационных ресурсов, необходимой в ходе преподавания дисциплины, приведен в п.7 настоящей рабочей программы.

9

# **Программу составили:**

к.т.н., доцент */Пухова Е.А*.

к.т.н., доцент  $\hspace{1.6cm}$  /Верещагин В.Ю.

Согласовано: Заведующий кафедрой «Инфокогнитивные технологии»

к.т.н., доцент Пухова Е.А./  $\frac{c_{\text{dyn}}}{ }$ 

Приложение 1

# Структура и содержание дисциплины «Обработка изображений» Направление подготовки: 09.04.01 «Информатика и вычислительная техника» Профиль: «Компьютерная лингвистика и искусственный интеллект»

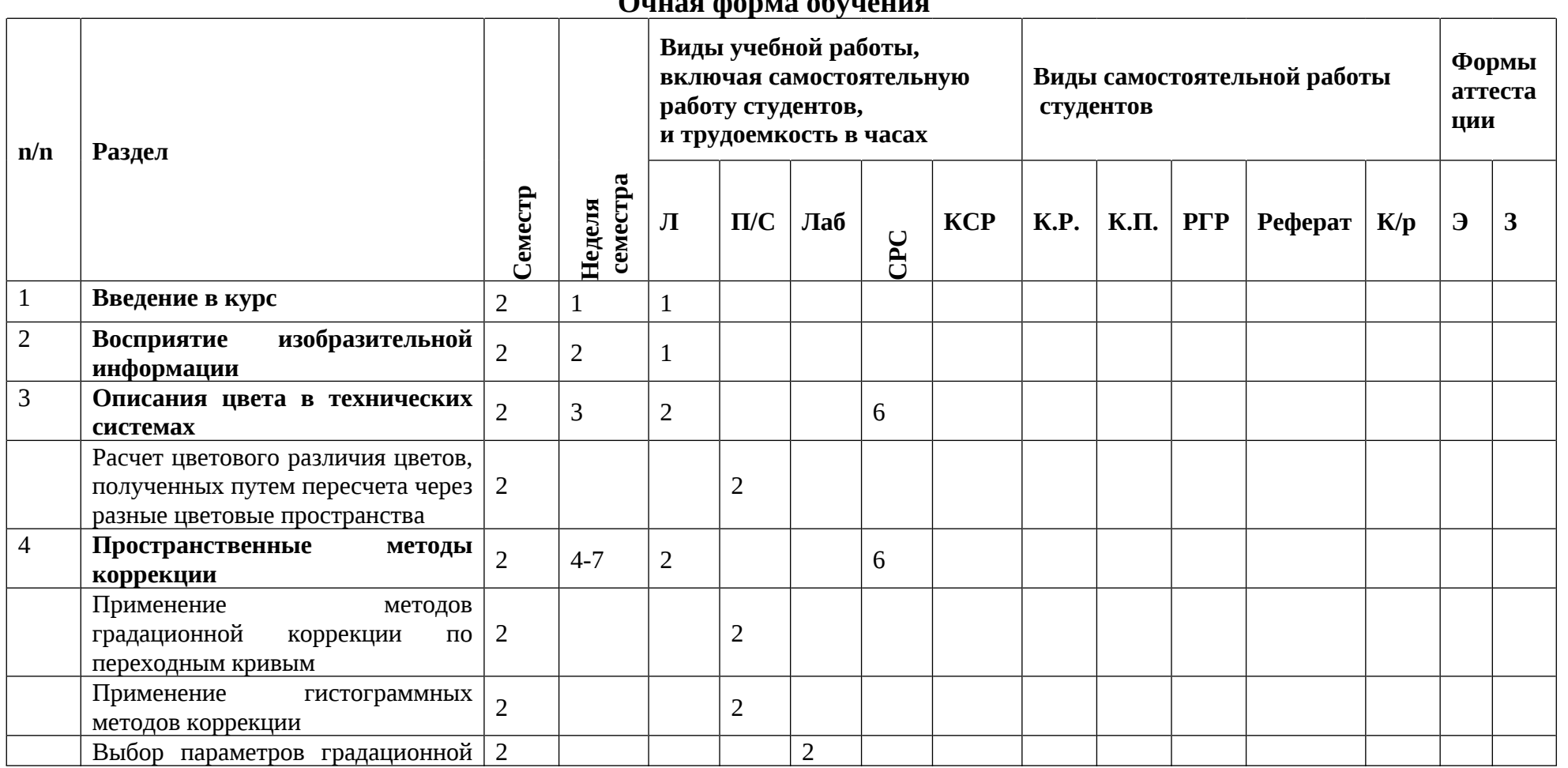

 $Q_{\text{true}}$  dence estimates

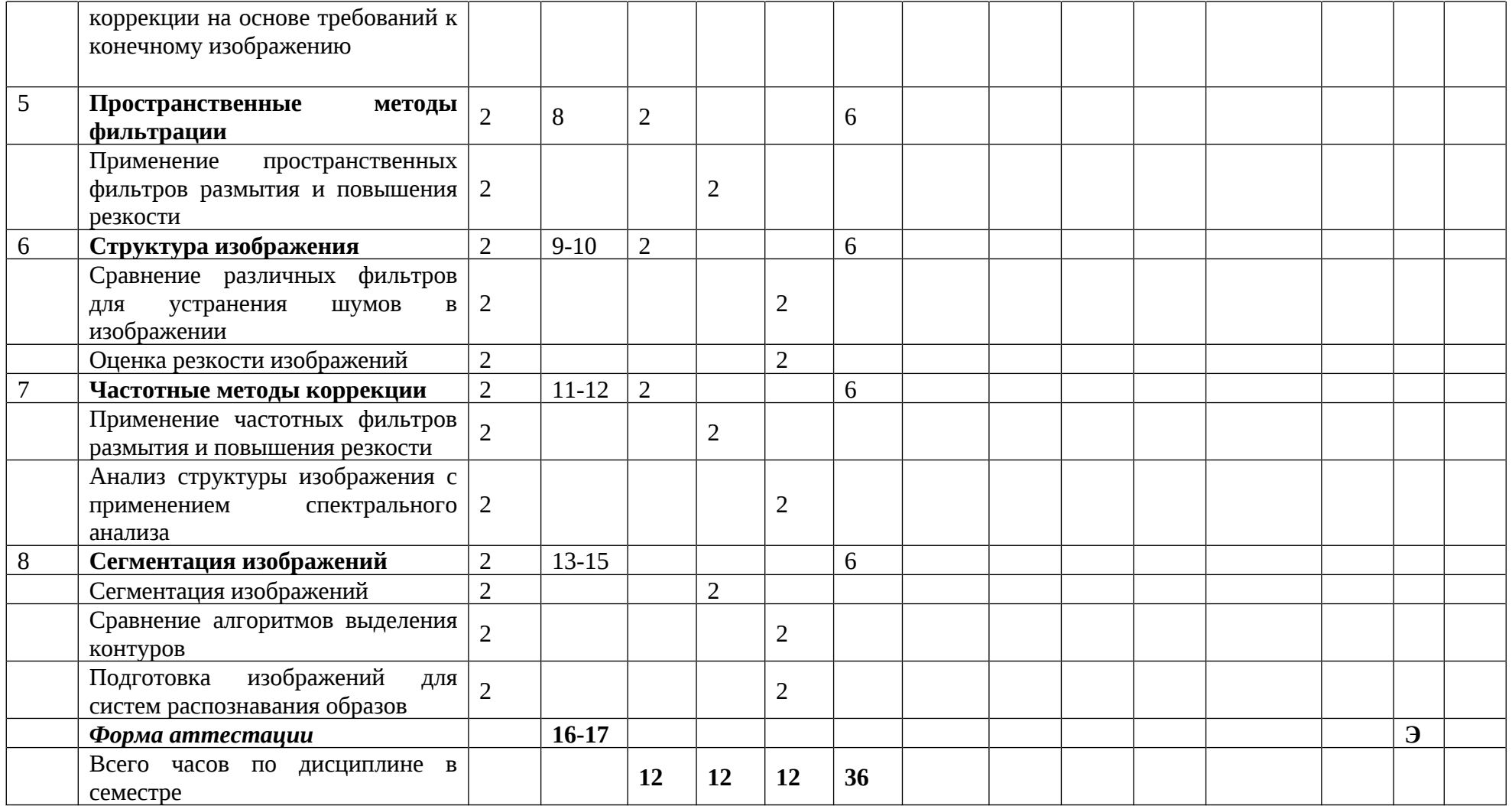

# **МИНИСТЕРСТВО НАУКИ И ВЫСШЕГО ОБРАЗОВАНИЯ РОССИЙСКОЙ ФЕДЕРАЦИИ**

Федеральное государственное автономное образовательное учреждение высшего образования

# **«МОСКОВСКИЙ ПОЛИТЕХНИЧЕСКИЙ УНИВЕРСИТЕТ» Факультет информационных технологий**

Направление подготовки: 09.04.01 «Информатика и вычислительная техника» Профиль: «Компьютерная лингвистика и искусственный интеллект»

Форма обучения: очная Вид профессиональной деятельности: научно-исследовательская, преподавательская

Кафедра: Инфокогнитивные технологии

# **ФОНД ОЦЕНОЧНЫХ СРЕДСТВ ПО ДИСЦИПЛИНЕ**

# **«Обработка изображений»**

Составители

к.т.н., доцент Пухова Екатерина Александровна к.т.н., доцент Верещагин Владислав Юрьевич

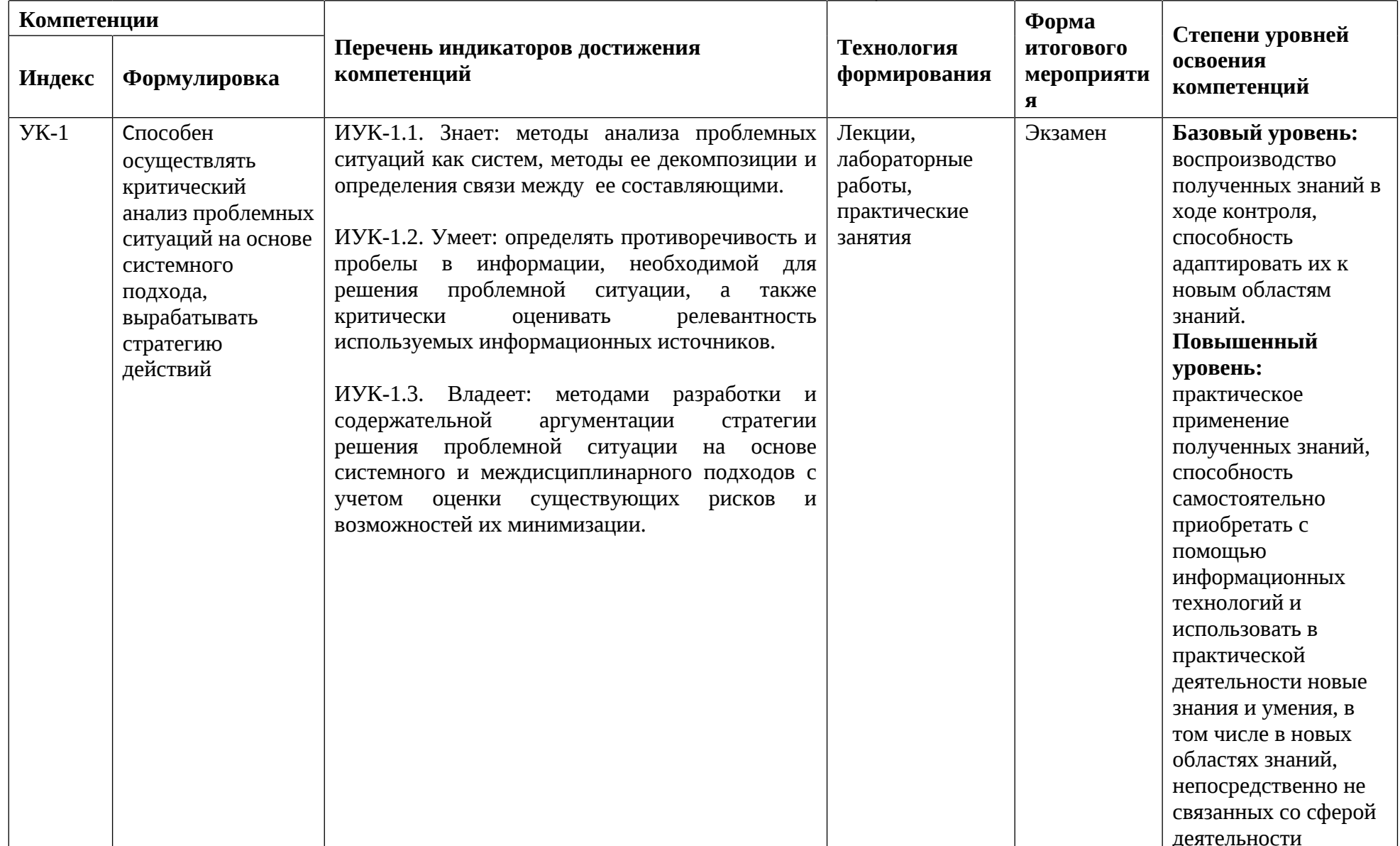

# ПОКАЗАТЕЛЬ УРОВНЯ СФОРМИРОВАННОСТИ КОМПЕТЕНЦИЙ

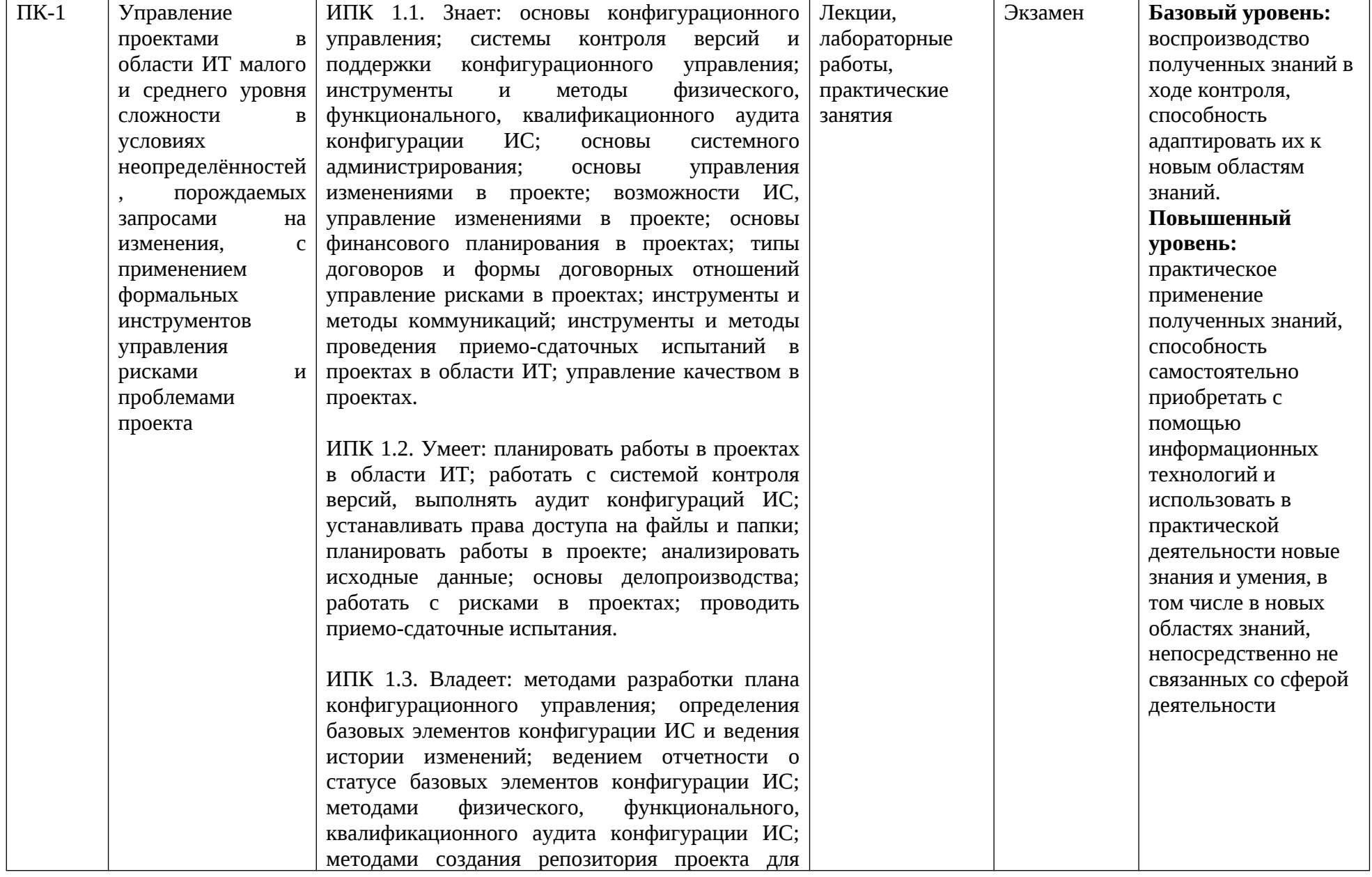

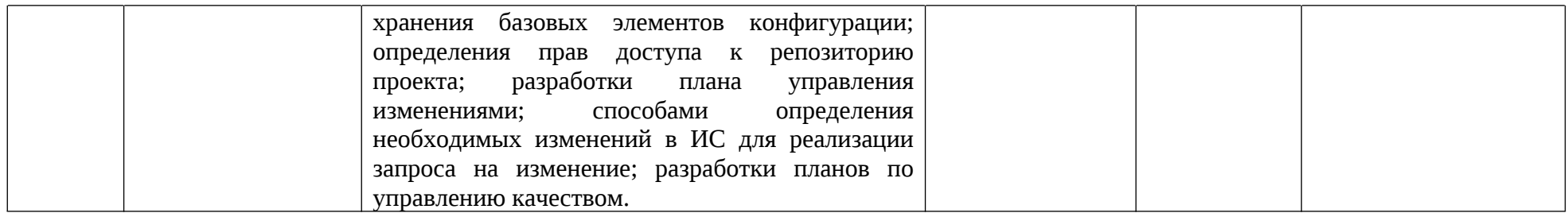

## **Перечень компетенций с указанием этапов их формирования в процессе освоения дисциплины. Формы контроля формирования компетенций**

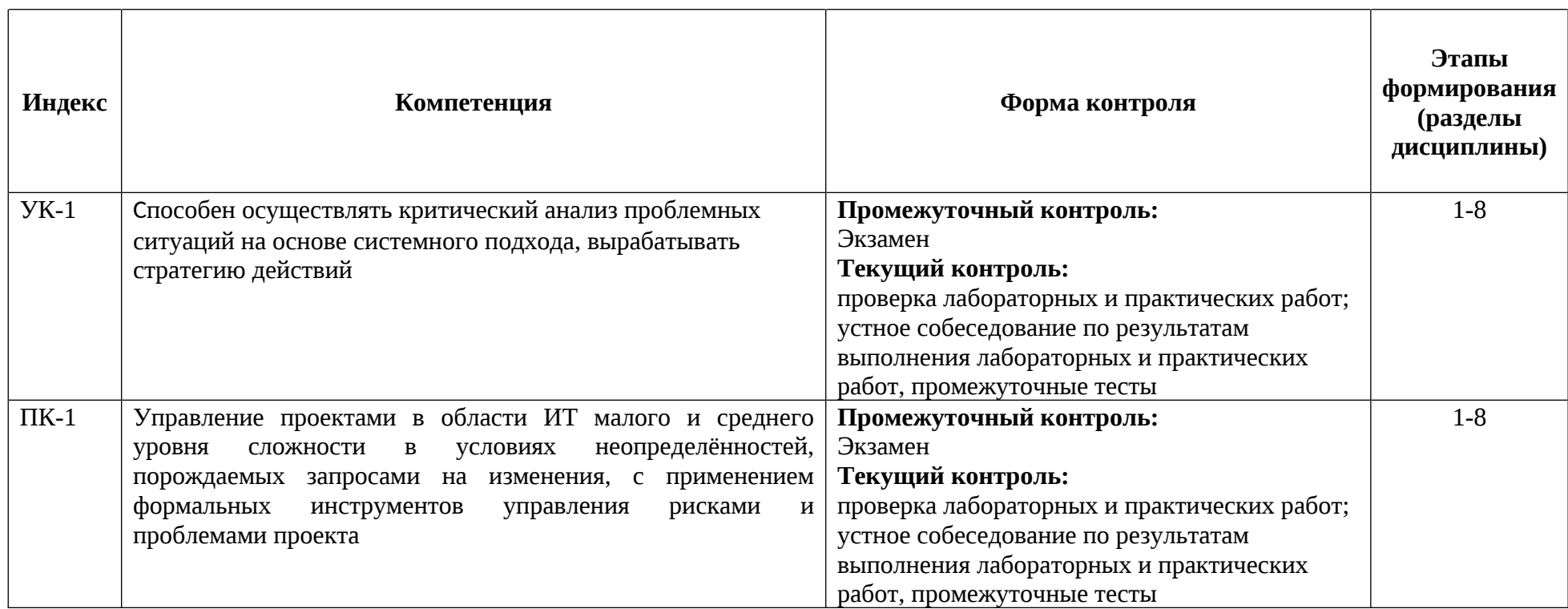

# Описание показателей и критериев оценивания компетенций, формируемых по итогам освоения дисциплины (модуля), описание шкал оценивания

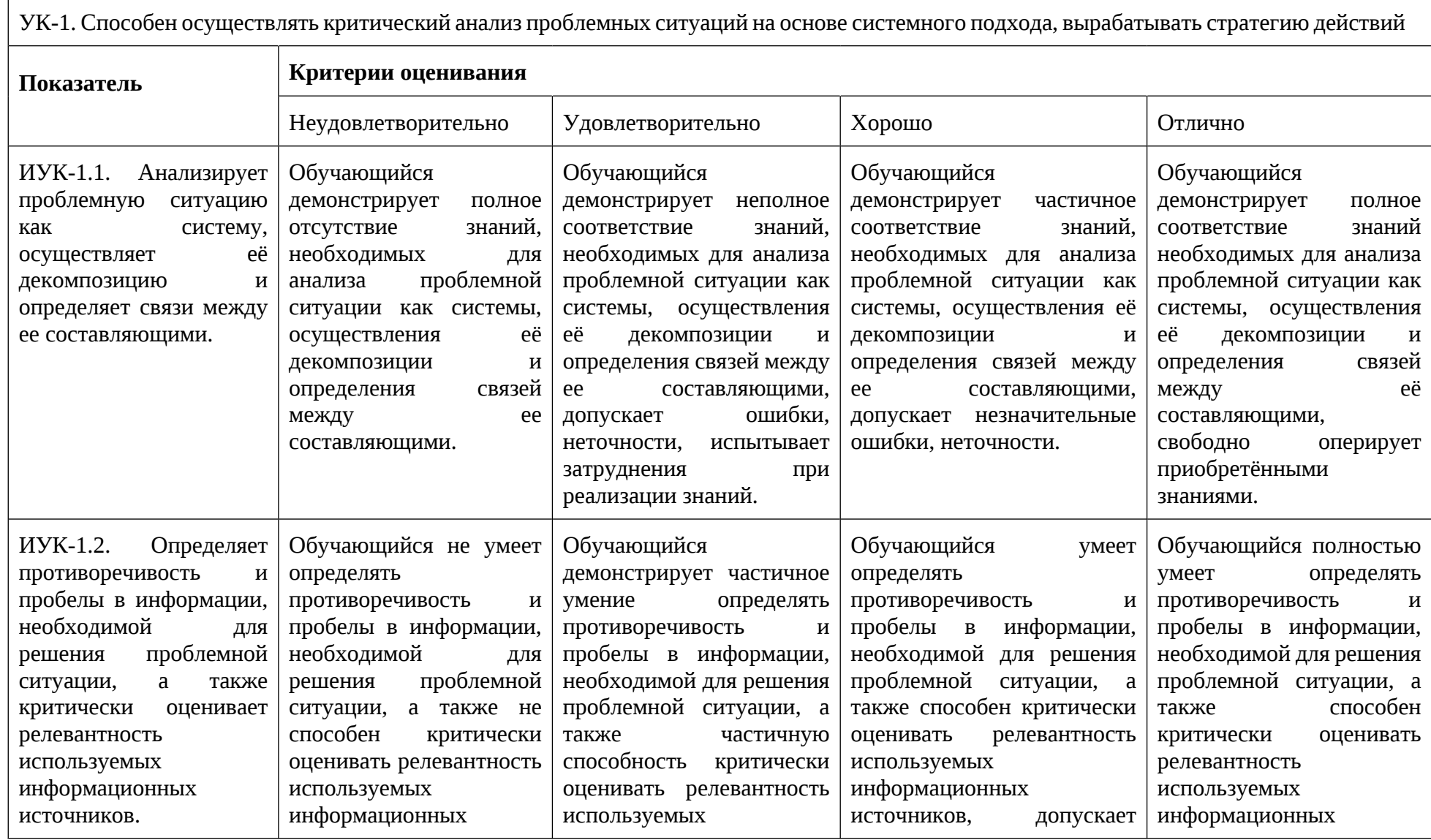

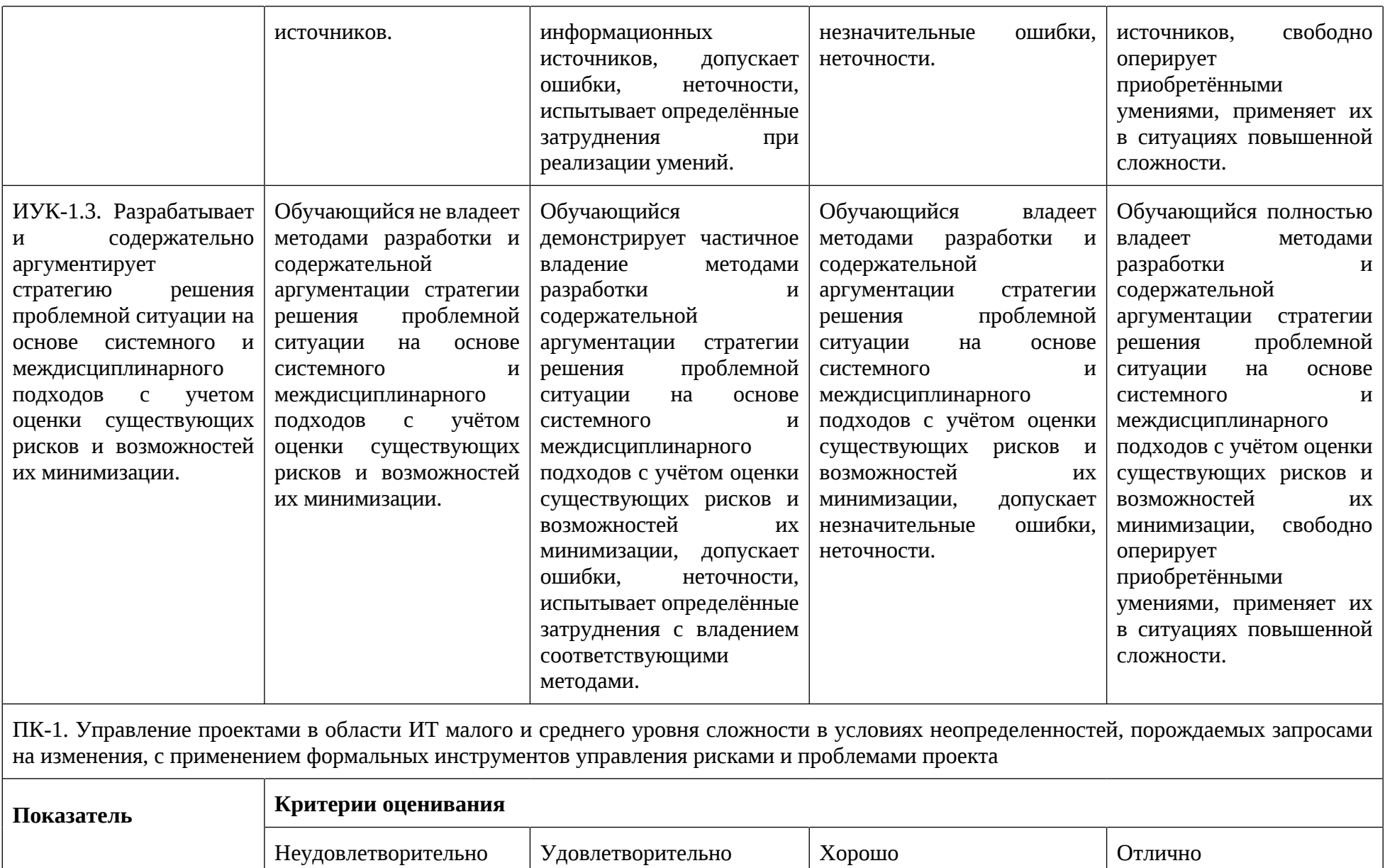

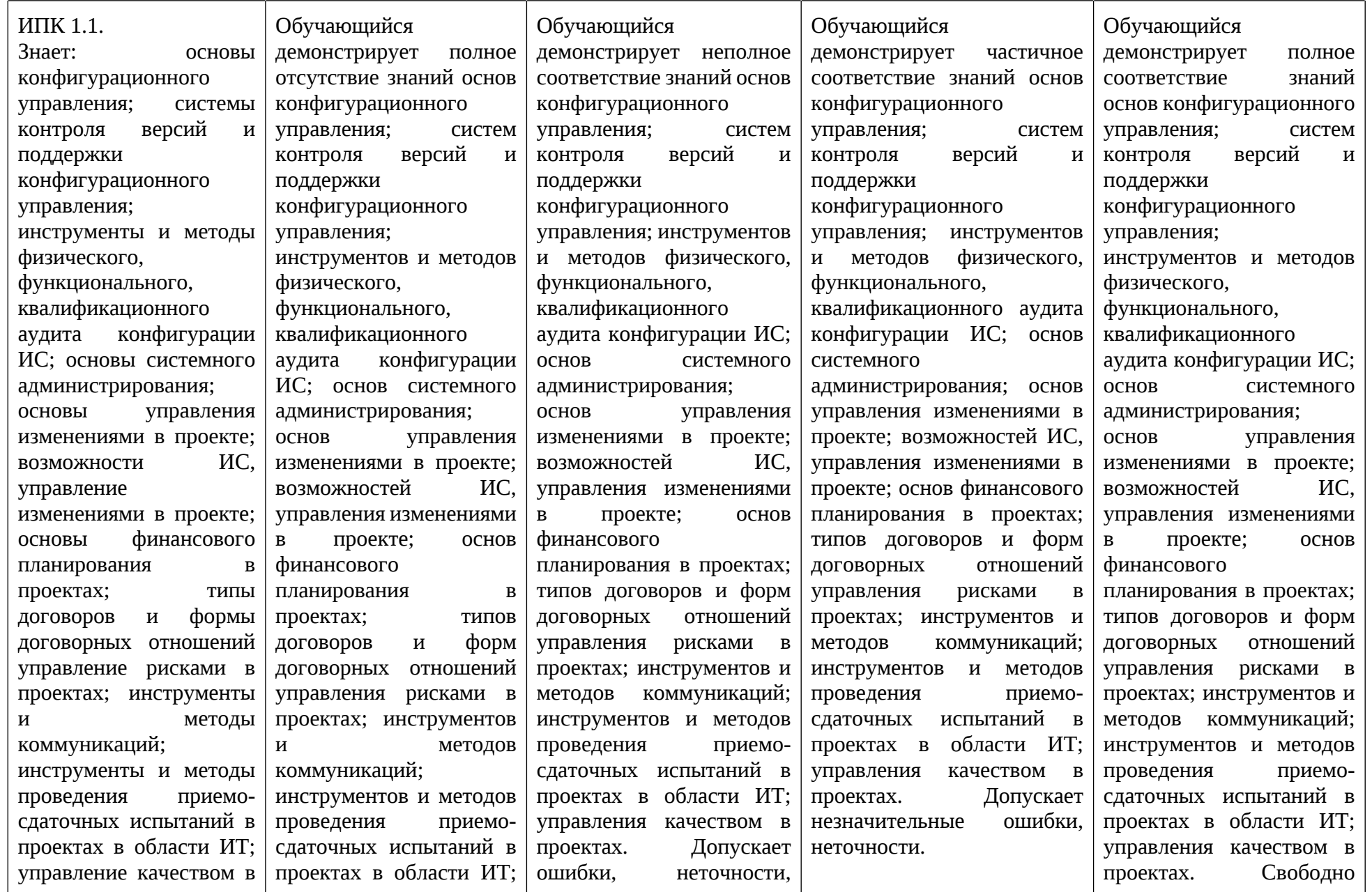

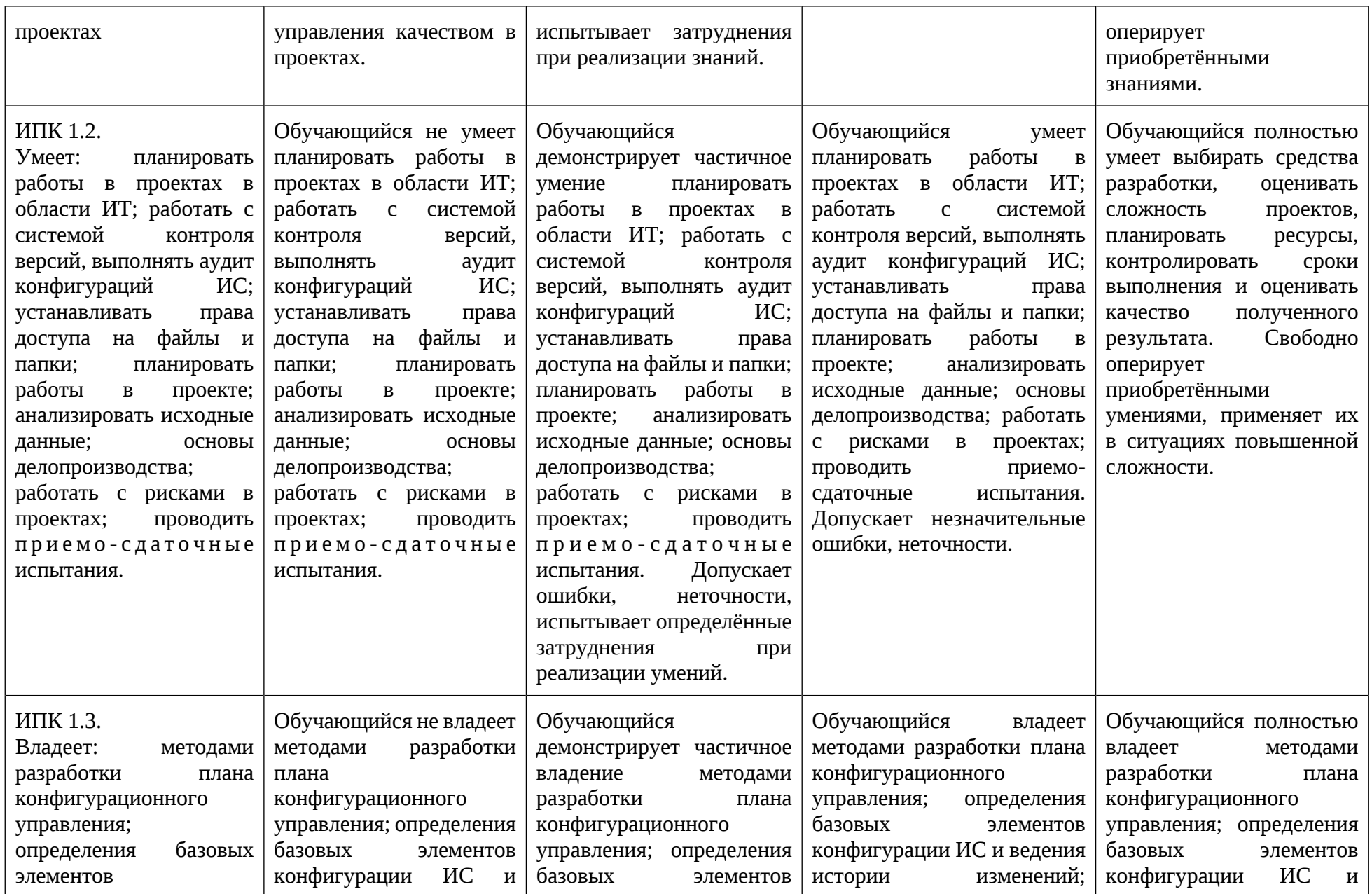

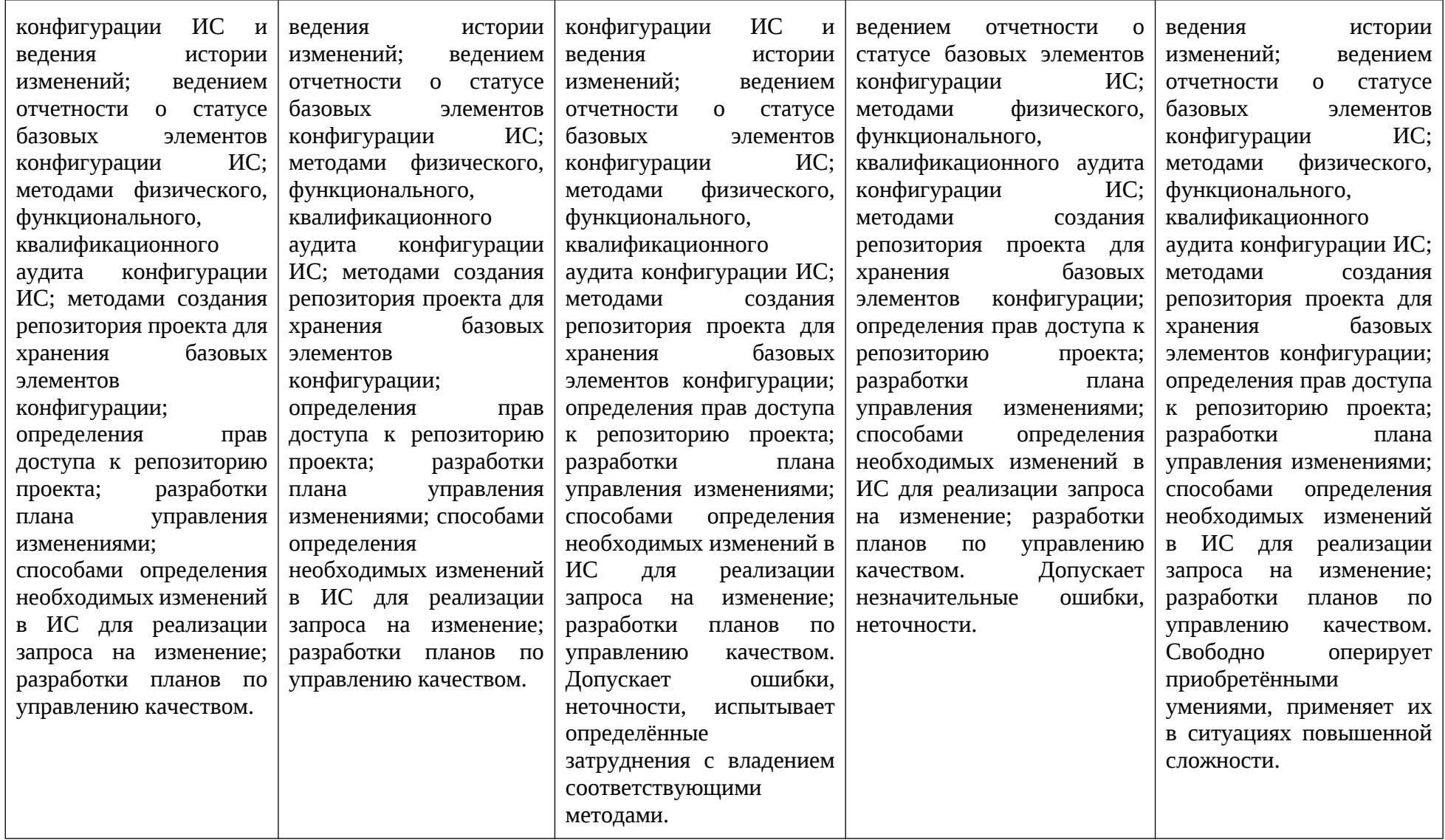

### **Критерии оценки ответа на экзамене (формирование компетенций УК-1, ПК-1)**

#### **«Отлично»**

Студент глубоко и прочно усвоил весь программный материал, исчерпывающе, последовательно, грамотно и логически, стройно его излагает, тесно увязывает с практикой в соответствующей предметной области, не затрудняется с ответом при видоизменении задания, правильно обосновывает принятые решения, умеет самостоятельно обобщать и излагать материал, не допуская ошибок, выполнил все задания, предусмотренные на практических и лабораторных занятиях, получил по практическим заданиям оценку «зачтено», а по лабораторным не менее 80 баллов из 100.

#### **«Хорошо»**

Студент твердо знает программный материал, грамотно и по существу излагает его, не допускает существенных неточностей в ответе на вопрос, может правильно применять теоретические положения, выполнил все задания, предусмотренные на практических и лабораторных занятиях, получил по практическим заданиям оценку «зачтено», а по лабораторным не менее 60 баллов из 100.

#### **«Удовлетворительно»**

Студент усвоил только основной материал, но не знает отдельных деталей, допускает неточности, недостаточно правильные формулировки, нарушает последовательность в изложении, выполнил не менее 80% заданий (суммарно 10 заданий лабораторных и/или практических), предусмотренных данной рабочей программой, получил по практическим заданиям оценку «зачтено», а по лабораторным не менее 50 баллов из 100.

#### **«Неудовлетворительно»**

Студент не знает значительной части программного материала, допускает существенные ошибки, не может выполнить или предоставить практические задания, выполнил менее 80% заданий, предусмотренных на практических и лабораторных занятиях.

# **Критерии оценки ответа на экзамене при использовании дистанционной формы обучения в системе LMS (формирование компетенций УК-1, ПК-1)**

#### **«Отлично»**

Обучающийся выполнил все задания по практическим занятиям и предоставил отчеты, которые были зачтены; все задания лабораторных работ,

которые были оценены не менее чем на 80 баллов; прошел итоговое тестирование по теоретическому материалу дисциплины.

Обучающийся получает оценку без итогового тестирования если выполнил все задания практических занятий, отчеты за них зачтены; все задания лабораторных работ оценены не менее чем на 90 баллов.

#### **«Хорошо»**

Обучающийся выполнил все задания по практическим занятиям и предоставил отчеты, которые были зачтены; все задания лабораторных работ, которые были оценены не менее чем на 60 баллов; прошел итоговое тестирование.

Обучающийся может получить оценку за экзамен без итогового тестирования если выполнил все задания практических занятий, отчеты по ним был зачтены, все задания лабораторных работ оценены не менее чем на 80 баллов.

#### **«Удовлетворительно»**

Обучающийся выполнил суммарно 10 заданий лабораторных и/или практических, отчеты по практическим занятиям зачтены, отчеты по лабораторным работам оценены не менее чем на 50 баллов; прошел итоговое тестирование.

#### **«Неудовлетворительно»**

Обучающийся не выполнил суммарно 10 заданий лабораторных и/или практических, не предоставил отчеты по практическим занятиям или получил «не зачтено», отчеты по лабораторным работам оценены менее чем на 50 баллов; не прошел итоговое тестирование по теоретическому материалу дисциплины

### **Критерии оценки работы обучающегося на практических занятиях (формирование компетенций УК-1, ПК-1)**

#### **«зачтено»**

Обучающийся выполнил задание практического занятия, предоставил отчет, включающий основные этапы выполнения задания, полученные данные. Допускаются небольшие неточности в ходе выполнения задания, которые могут быть исправлены обучающимся после проверки преподавателем.

#### **«не зачтено»**

Обучающийся не выполнил задание практического занятия или не предоставил отчет, включающий основные этапы выполнения задания, полученные данные и выводы. Обучающийся допустил грубые ошибки при выполнении задания и не может внести исправления в отчет по работе после замечания преподавателя.

## **Критерии оценки работы обучающегося на лабораторных занятиях (формирование компетенций УК-1, ПК-1)**

### **0 баллов**

Обучающийся не выполнил лабораторную работу и не предоставил отчет.

## **1-49 баллов**

Обучающийся допустил существенные ошибки при выполнении лабораторной работы и не внес исправления в отчет по лабораторной работе после замечания преподавателя.

### **50-69 баллов**

Обучающийся выполнил лабораторную работу, предоставил отчет вовремя или после указанного срока выполнения. Допускаются неточности в ходе выполнения лабораторной работы, которые были частично исправлены обучающимся после проверки преподавателем.

### **70-79 баллов**

Обучающийся выполнил лабораторную работу, предоставил отчет вовремя или после указанного срока выполнения, допустил неточности, которые были исправлены обучающимся после первой проверки преподавателем.

### **80-89 баллов**

Обучающийся выполнил лабораторную работу, предоставил отчет вовремя. Допускаются незначительные неточности, которые были исправлены обучающимся после первой проверки преподавателем.

#### **90-99 баллов**

Обучающийся без ошибок выполнил лабораторную работу, предоставил отчет вовремя.

#### **100 баллов**

Обучающийся без ошибок выполнил лабораторную работу, предложил оригинальное решение и предоставил отчет вовремя.

Если отчет представляется позже установленного срока, то за каждую неделю просрочки снимается 10 баллов от максимального, полученного за выполнение работы.

## Примерный перечень вопросов для оценки качества освоения дисциплины на экзамене

- 1. Основные источники формирования изображений в разных отраслях леятельности
- 2. Понятие видимого диапазона электромагнитного излучения, воспринимаемые цвета.
- 3. Основные сведения о зрительной системе человека, отличие от технических систем
- 4. Восприятие цвета человеком, особенности
- 5. Восприятие яркости, закон Вебера-Фехнера
- 6. Контрастная чувствительность зрительной системы человека
- 7. Факторы, влияющие на процесс обработки изображения, обусловленные особенностями человеческого зрения
- 8. Модель аддитивного и субтрактивного синтеза, применение.
- 9. Получение кривых сложения цветов ДЛЯ стандартного колориметрического наблюдателя
- 10. Цветовое пространство RGB и его производные (HSV, HIS, HSL)
- 11. Кривые сложения цветов  $x(\lambda)$ ,  $y(\lambda)$ ,  $z(\lambda)$ , принцип получения
- 12. Цветовое пространство СІЕ L\*A\*B\* и L\*C\*H\*, их особенности и применение
- 13. Понятие цветового различия, в чем отличие  $\Delta E$ ,  $\Delta E_{94}$ ,  $\Delta E_{00}$
- 14. Понятие пространственного преобразования, пространственная область изображения
- 15. Градационные преобразования, их описание
- 16. Функции преобразований для повышения контраста и пороговой обработки
- 17. Логарифмические и степенные преобразования, применение
- 18. Кусочно-линейные преобразования, применение
- 19. Вырезание уровней. Понятие гистограммы
- 20. Применение гистограммных методов для оценки и преобразования изображений
- 21. Метод нормализации гистограммы, применение
- 22. Метод эквализации гистограммы, применение
- 23. Метод приведения гистограммы по заданной функции, применение
- 24. Статистические параметры гистограммы, применение для анализа и преобразований
- 25. Понятие фильтрации и фильтра при коррекции изображений
- 26. Пространственная фильтрация, ее назначение
- 27.Корреляция и свертка, реализация и применение при фильтрации
- 28.Сглаживающие пространственные фильтры, применение
- 29.Типы сглаживающих фильтров
- 30.Пространственные фильтры повышения резкости, классификация, применение
- 31.Реализация фильтров повышения резкости сравнение фильтров первой и второй производной
- 32.Пространственный фильтр нерезкого маскирования
- 33.Понятие структуры изображения
- 34.Шумы, причины возникновения, классификация
- 35.Методы описание шума в изображении
- 36. Оценка уровня шума в изображении, SNR, MSE, PSNR
- 37.Индекс структурного подобия и его модификации
- 38.Понятие резкости изображения
- 39.Описание резкости изображения через функцию размытия точки и функцию размытия линии
- 40.Описание резкости изображения через краевую функцию
- 41.Общие сведения о частотном анализе, преобразование Фурье
- 42.Дискретное Фурье-преобразование, применительно к цифровым изображениям
- 43.Прямое и обратное преобразование Фурье
- 44.Фурье спектр и его анализ
- 45.Двумерное дискретное преобразование Фурье, спектр такого преобразования
- 46.Логарифмирование и центрирование двумерного Фурье-спектра
- 47.Основные свойства частотной области изображения, примеры применения спектрального анализа
- 48.Фильтрация в частотной области изображения, алгоритм реализации
- 49.Низкочастотные фильтры, примеры, применение
- 50.Высокочастотные фильтры, примеры, применение
- 51.Теорема о свертке
- 52.Фильтры в пространственной и частотной области, взаимосвязь
- 53.Оценка фильтрующих свойств системы
- 54.Разрывы светлот, определение разрывов
- 55.Определение контуров, операторы Робертса, Превитта, Собела,
- 56.Оператор выделения контуров Кэнни
- 57.Преобразование Хафа, реализация, применение

58.Пороговая обработка, реализация, применение

59.Методы кластеризации изображений

60.Подготовка изображений для систем распознавания образов

# Примеры тестовых заданий при использовании дистанционной формы обучения в системе LMS

Какие цветовые системы являются производными RGB?

Выберите один или несколько ответов:

- a. HSV
- b. LCH
- $C. LAB$
- $\Box$  d. HSL
- $e. HSI$

Какое преобразование можно назвать градационным?

Выберите один или несколько ответов:

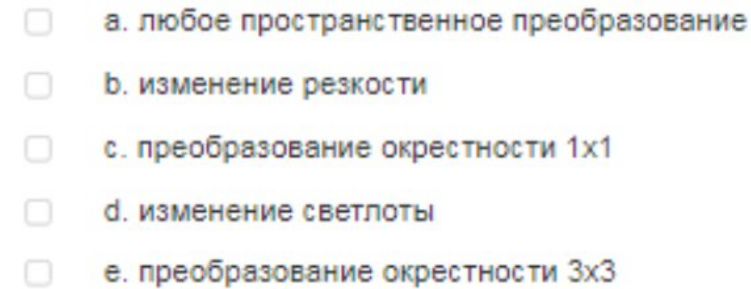

Какая гистограмма соответствует наиболее контрастному изображению? Совместите маркер с соответствующим номером

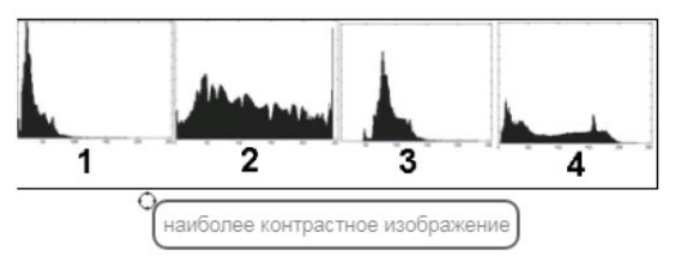

Приложение 3 Форма отчета по лабораторной работе

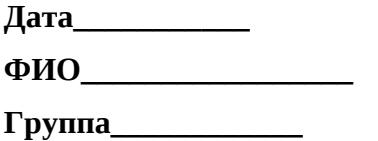

# **ЛАБОРАТОРНАЯ РАБОТА №\_\_\_**

## **Название работы**

## **1. Цель работы**

# **2. Содержание работы**

# **3. Исходные данные и программное обеспечение**

# **4. Выполнение работы**

(приводятся: этапы выполнения работы, данные, полученные в ходе выполнения лабораторной работы, таблицы, графики, если они предусмотрены)

**Выводы:**

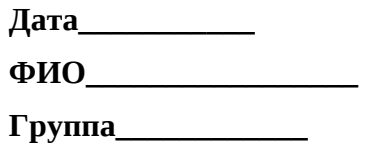

# **ПРАКТИЧЕСКАЯ РАБОТА №\_\_\_**

#### **Название работы**

### 1. **Цель работы**

# 2. **Содержание работы**

# 3. **Исходные данные и программное обеспечение**

### 4. **Выполнение работы**

(приводятся: этапы выполнения работы, данные, полученные в ходе выполнения лабораторной работы, таблицы, графики, если они предусмотрены)

**Выводы:**